## **Descriptif textuel**

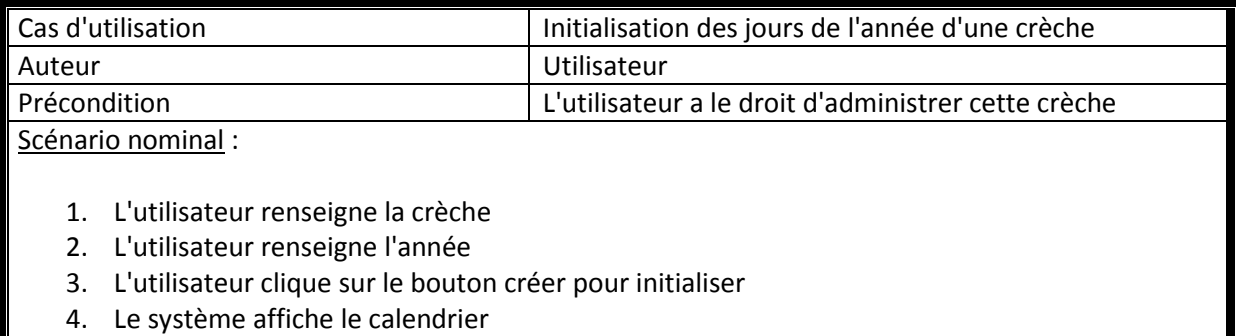

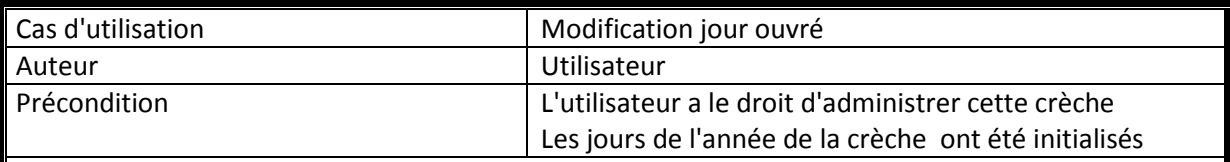

Scénario nominal :

- 1. L'utilisateur renseigne la crèche
- 2. L'utilisateur renseigne l'année
- 3. Le système affiche le calendrier
- 4. L'utilisateur sélectionne le jour
- 5. Le système affiche la date et l'option d'ouverture ou de fermeture de ce jour
- 6. L'utilisateur coche l'option de fermeture
- 7. L'utilisateur clique sur le bouton valider

## Scénario alternatif :

5. L'utilisateur coche l'option d'ouverture

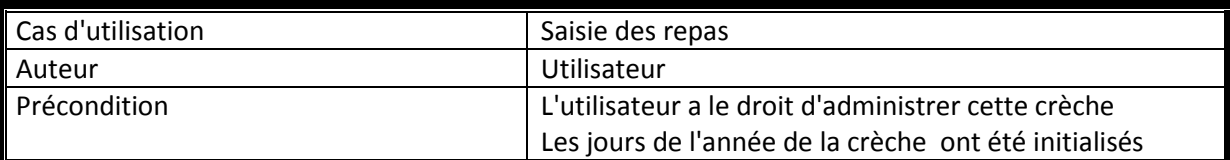

Scénario nominal :

- 1. L'utilisateur renseigne la crèche
- 2. L'utilisateur renseigne la semaine
- 3. Le système affiche le tableau des repas de la semaine
- 4. L'utilisateur clique sur une cellule
- 5. L'utilisateur saisie un nombre de repas prévus ou réalisés pour ce jour pour une section
- 6. L'utilisateur clique sur le bouton valider

## Scénario alternatif :

5. L'utilisateur saisie un nombre de repas prévus ou réalisés pour ce jour pour une section

 $\rightarrow$  Retour en 4.